# **Hierarchical Modeling**

Brian Curless CSE 557 Fall 2015 Reading

Required:

◆ Angel, sections 8.1 – 8.6, 8.8 (online handout)

Optional:

• OpenGL Programming Guide, chapter 3

1

# 3D Example: A robot arm

Let's build a robot arm out of a cylinder and two cuboids, with the following 3 degrees of freedom:

- ullet Base rotates about its vertical axis by heta
- Upper arm rotates in its xy-plane by  $\phi$

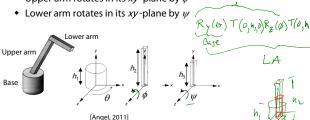

(Note that the angles are set to zero in the figure; i.e., the parts are shown in their "default" positions.)

**Q:** What matrix do we use to transform the base?

**Q:** What matrix for the upper arm?

Q: What matrix for the lower arm?

### 3D Example: A robot arm

An alternative interpretation is that we are taking the original coordinate frames...

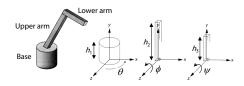

...and translating and rotating them into place:

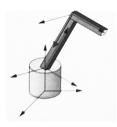

#### From parts to model to viewer

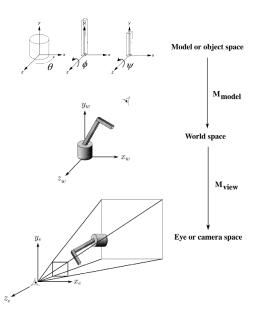

#### **Robot arm implementation**

The robot arm can be displayed by keeping a global matrix and computing it at each step:

Do the matrix computations seem wasteful?

### Robot arm implementation, better

Instead of recalculating the global matrix each time, we can just update it *in place* by concatenating matrices on the right:

### Robot arm implementation, OpenGL

OpenGL maintains a global state matrix called the **model-view matrix**, which is updated by concatenating matrices on the *right*.

```
main()
{
    ...
    glMatrixMode( GL_MODELVIEW );
    Matrix M = compute_view_xform();
    glLoadMatrixf( M );
    robot_arm();
    ...
}

robot_arm()
{
    glRotatef( theta, 0.0, 1.0, 0.0 );
    base();
    glTranslatef( 0.0, h1, 0.0 );
    glRotatef( phi, 0.0, 0.0, 1.0 );
    lower_arm();
    glTranslatef( 0.0, h2, 0.0 );
    glRotatef( psi, 0.0, 0.0, 1.0 );
    upper_arm();
}
```

5

### **Hierarchical modeling**

Hierarchical models can be composed of instances using trees or DAGs:

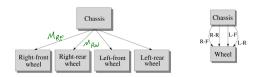

- edges contain geometric transformations
- nodes contain geometry (and possibly drawing attributes)

How might we draw the tree for the robot arm?

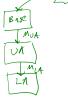

### A complex example: human figure

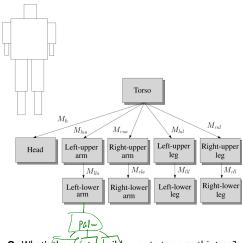

Q: What's the most sensible way to traverse this tree?

## **Human figure implementation, OpenGL**

```
figure()
   torso();
   glPushMatrix();
      glTranslate( ... );
      glRotate( ... );
       head();
   glPopMatrix();
   glPushMatrix();
      glTranslate( ... );
      glRotate( ... );
      left upper arm();
       glPushMatrix();
          glTranslate( ... );
          glRotate( ... );
          left_lower_arm();
       glPopMatrix();
    glPopMatrix();
```

#### **Animation**

The above examples are called articulated models:

- rigid parts
- connected by joints

They can be animated by specifying the joint angles (or other display parameters) as functions of time.

10

9

## **Key-frame animation**

The most common method for character animation in production is **key-frame animation**.

- Each joint specified at various **key frames** (not necessarily the same as other joints)
- System does interpolation or in-betweening

#### Doing this well requires:

- A way of smoothly interpolating key frames: **splines**
- A good interactive system
- A lot of skill on the part of the animator

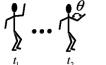

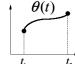

13

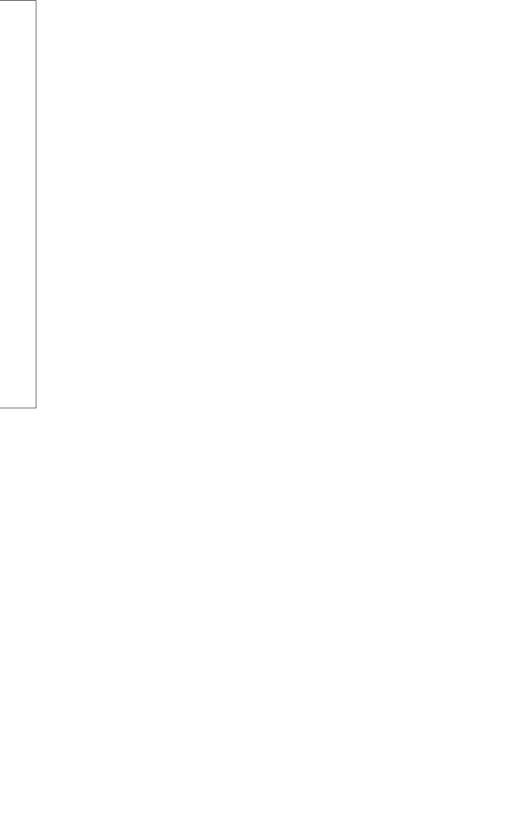